#### **AutoCAD (Final 2022)**

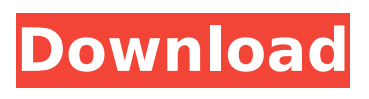

AutoCAD Free Download is used for a variety of purposes, including the creation of architectural plans, concept and perspective views, engineering blueprints, maps, architectural and mechanical plans, GIS, as well as any other projectoriented drawing

created in AutoCAD. In addition, the company provides graphic design, asset management, 3D modelling and animation services using the same software, known as 'AutoCAD 360'. AutoCAD is marketed as a multiplatform CAD package. It can be used on both Windows and

macOS (OS X) computers, as well as embedded operating systems. AutoCAD has been featured in various reviews of CAD software and is considered to be the standard of industry practice in several market segments. AutoCAD is also used by manufacturers to create product design and

engineering blueprints for product manufacturers and their suppliers. In addition, manufacturers may use AutoCAD for their in-house architectural and mechanical engineering blueprints. This article is about the AutoCAD 2019 software. For AutoCAD 2010, see

# AutoCAD 2010 (0x0000). AutoCAD is a commercial version of AutoCAD LT, which was first released in December 1991. AutoCAD LT is a lowcost, highperformance, integrated CAD package that has a simplified interface compared to AutoCAD. In contrast to AutoCAD, AutoCAD

LT does not have many geometric and engineering tools and does not feature the type of advanced 3D modeling capabilities of AutoCAD. AutoCAD was replaced by AutoCAD LT in June 2012 and is currently used for 3D modelling and animation services. − The initial release of AutoCAD was the

# AutoCAD-Pro program, released in September 1981. The first commercial release of AutoCAD was AutoCAD-2, released in September 1982. − − − − − − − − − − − − − − − − − − − − − − − − − − − − − − − − − − − − − − − − −

**AutoCAD**

Communication Autodesk Animator is used to communicate changes between different states of a design. However, in many cases, the animation that is to be done is too big to be accomplished in a single single animation. In this case, it is more efficient to split this animation into different animation

parts. Each animation part would be run in a separate file with its own blend transition. The animation and blend transitions can also be done in the AutoCAD environment or using a video game engine. Animator Animator is a software animation studio which was originally

developed by Autodesk and now an enterprise application managed and offered through Autodesk Exchange Apps. Since its release in 1997, Animator is the primary software tool for creating animation sequences in Autodesk. Animator is a "motion graphics software"

designed to "simulate how your drawings will move and interact in real life." Animator uses a director-style interface, and features a tabbed interface, where you can create and edit animation clips, add geometric animations, duplicate objects, apply effects, and build blend

transition transitions. Animator has been the standard for animation in many places for over a decade. AutoCAD uses a similar, but distinct, animation system called Animator+. AutoCAD's functionality is based on a custom object-oriented scripting language called AutoLISP.

## Visual LISP Visual LISP is an interface between AutoCAD and Visual LISP, a dialect of LISP. This allows AutoCAD to call out to Visual LISP for the purpose of providing more complex automation capabilities. ImportScript Autodesk Exchange Apps (formerly named ImporScript)

# is a third-party AutoCAD Add-on application that allows data import, data export and processing of two different types of data formats:.DGN (autodesk exchange format) and CSV (comma separated value). .csv data can be easily and automatically imported into Autodesk®

AutoCAD® and AutoCAD LT® with this fast and intuitive add-on. .DGN data can be easily and automatically imported into Autodesk® AutoCAD® and AutoCAD LT® with this fast and intuitive add-on. ImportScript supports all AutoCAD and AutoCAD LT

### drawing entities. It can import 3D, 2D, 3D Wireframe, and af5dca3d97

# Launch the Autocad Crack. Autocad Crack will now open. Now download the Adobe Photoshop to your computer. As soon as you have installed, open it. Select 'Create' from the menu bar. To create a new file. Choose a canvas size. From the right side menu, choose

# 'New'. Now create a new file. Name the file as you like. Use the dimensions you want. Click on 'OK' and then, select 'Artboard 1' from the drop-down menu. Now, move the position of the artboard. To move the artboard, use your mouse. Drag the artboard. You can see the numbers on the left and right side of

# the artboard. You can drag the artboard and all the other artboard and placement objects. Now, click on 'OK' to create your new artboard. Now the artwork is ready. Now you can see the new object is placed on the board. Now you can delete any object. To delete the object, click on the trash icon. A

#### message will appear on the top. Click on 'Yes'. Now the object is deleted. Now you can see the place where the object is now deleted.

**What's New in the?**

# Rapidly send and incorporate feedback into your designs. Import feedback from printed paper or

PDFs and add changes to your drawings automatically, without additional drawing steps. (video: 1:15 min.) Rapid Ordering: Submit your AutoCAD drawing or BOM quickly for review and authorize the bestfit quote and/or time for the work. Get estimates and track tasks and

workflow without leaving the screen. (video: 1:24 min.) Submit your AutoCAD drawing or BOM quickly for review and authorize the bestfit quote and/or time for the work. Get estimates and track tasks and workflow without leaving the screen. (video: 1:24 min.) Design and Run: Submit a drawing

or BOM and get a complete overview of the design and run the job in a BOM job. You can monitor the progress of the run and review the run results. (video: 1:16 min.) Submit a drawing or BOM and get a complete overview of the design and run the job in a BOM job. You can monitor the progress of the

run results. (video: 1:16 min.) User Profiles: Configure your user experience to manage tasks and get recommendations based on your activity. Manage your desktop files, folders and programs with user profiles. (video: 1:22 min.) Configure your user

run and review the

# experience to manage tasks and get recommendations based on your activity. Manage your desktop files, folders and programs with user profiles. (video: 1:22 min.) Parametric Design and Measuring: Track your entire workflow and time to complete tasks. Download the new

VideoApp-API to measure tasks directly in a drawing. Use advanced 2D and 3D parametric design to automate tasks. (video: 1:19 min.) Track your entire workflow and time to complete tasks. Download the new VideoApp-API to measure tasks directly in a drawing. Use advanced 2D and

# 3D parametric design to automate tasks. (video: 1:19 min.) 2D and 3D Design Visualizations: Collaborate and visually explore your design and BOM tasks in 3D and 2D visualizations. Explore the design with virtual reality, zoom in and out, and rotate the design to see it

## from every angle. (video: 2:12 min.) Collaborate and visually explore your design and BOM tasks in 3D

# Minimum OS: Windows XP SP3 Processor: Intel Core 2 Duo, 2.0GHz or higher Memory: 2 GB RAM Video: 1280x1024, 24bit color Hard Drive: 25 GB available space Network: Broadband Internet connection Recommended Processor: Intel Core 2 Quad,

# 2.8GHz or higher Memory: 4 GB RAM Network:

<https://osteocertus.com/wp-content/uploads/2022/08/AutoCAD-26.pdf> [https://floridachiropracticreport.com/advert/autocad-2020-23-1-crack](https://floridachiropracticreport.com/advert/autocad-2020-23-1-crack-latest-2/)[latest-2/](https://floridachiropracticreport.com/advert/autocad-2020-23-1-crack-latest-2/) <http://streetbazaaronline.com/?p=97301> <https://www.mein-hechtsheim.de/advert/autocad-23-0-crack-mac-win/> <http://pacificgoods.net/wp-content/uploads/2022/08/honozak.pdf> <https://zurisdream.com/wp-content/uploads/2022/08/AutoCAD-83.pdf> <http://rastadream.com/?p=64570> <https://maisonchaudiere.com/advert/autocad-crack-for-pc-5/> [http://classacteventseurope.com/wp-content/uploads/2022/08/AutoCAD\\_Crac](http://classacteventseurope.com/wp-content/uploads/2022/08/AutoCAD_Crack___Activation_Code_With_Keygen_Download.pdf) [k\\_\\_\\_Activation\\_Code\\_With\\_Keygen\\_Download.pdf](http://classacteventseurope.com/wp-content/uploads/2022/08/AutoCAD_Crack___Activation_Code_With_Keygen_Download.pdf) <https://sarahebott.org/wp-content/uploads/2022/08/AutoCAD-138.pdf> <https://skillz4hire.com/wp-content/uploads/2022/08/AutoCAD-42.pdf> <http://aiplgurugram.com/?p=39471> [http://www.devraco.com/wp](http://www.devraco.com/wp-content/uploads/2022/08/AutoCAD_Crack___Updated_2022.pdf)[content/uploads/2022/08/AutoCAD\\_Crack\\_\\_\\_Updated\\_2022.pdf](http://www.devraco.com/wp-content/uploads/2022/08/AutoCAD_Crack___Updated_2022.pdf) <http://www.chimfab.com/?p=35038> [https://www.iscribble.org/wp-](https://www.iscribble.org/wp-content/uploads/2022/08/AutoCAD__MacWin_April2022.pdf)

[content/uploads/2022/08/AutoCAD\\_\\_MacWin\\_April2022.pdf](https://www.iscribble.org/wp-content/uploads/2022/08/AutoCAD__MacWin_April2022.pdf)